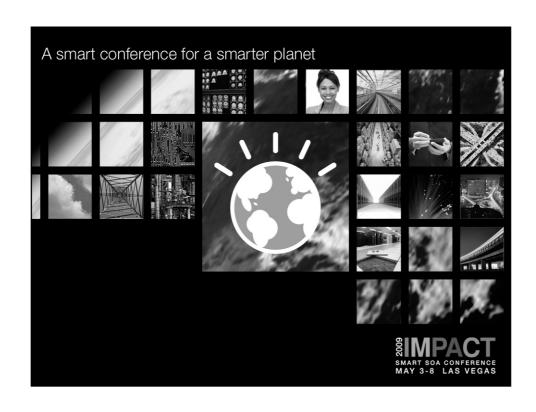

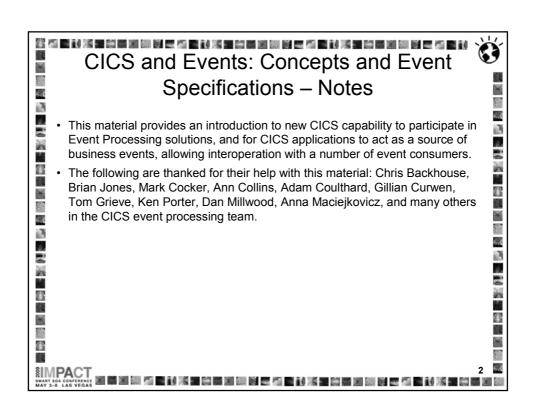

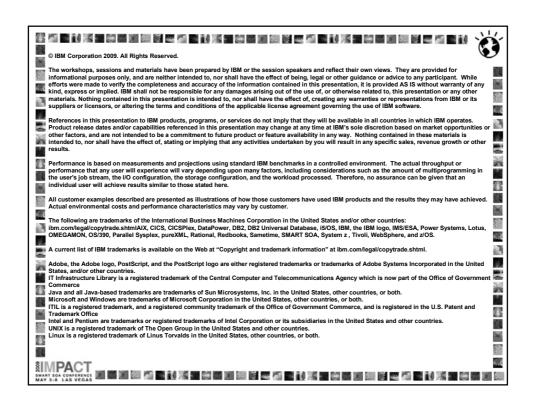

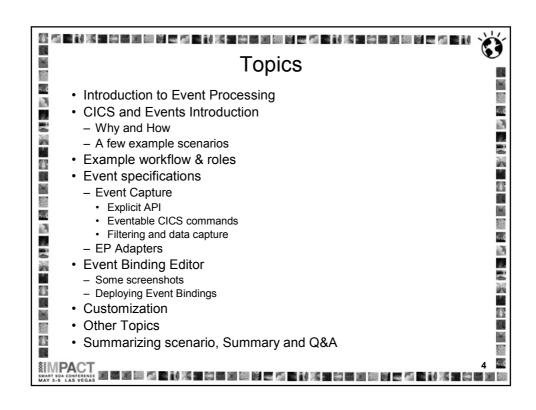

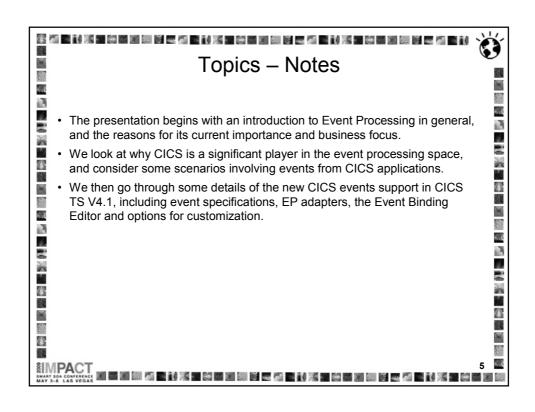

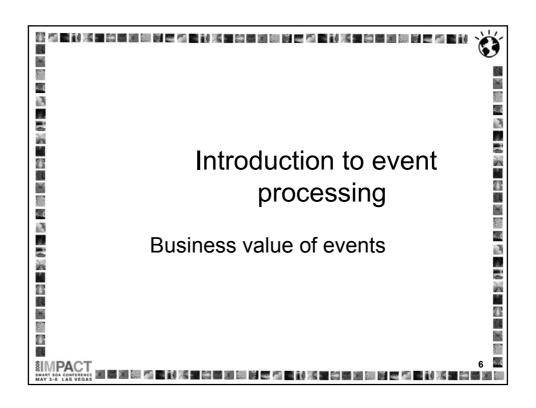

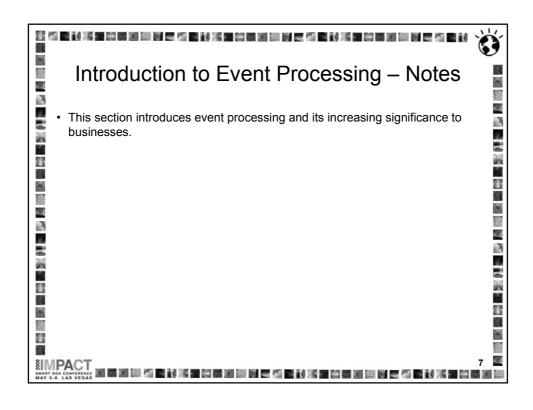

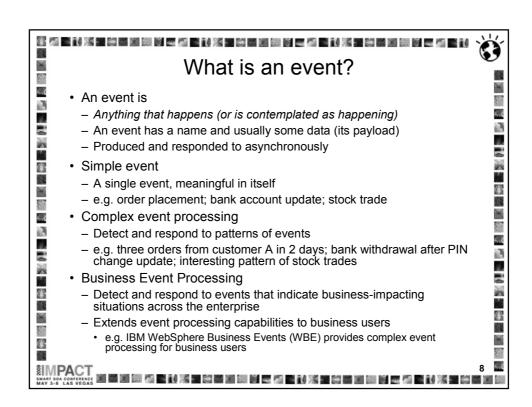

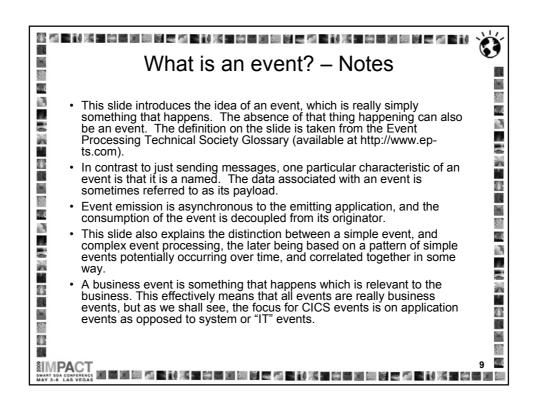

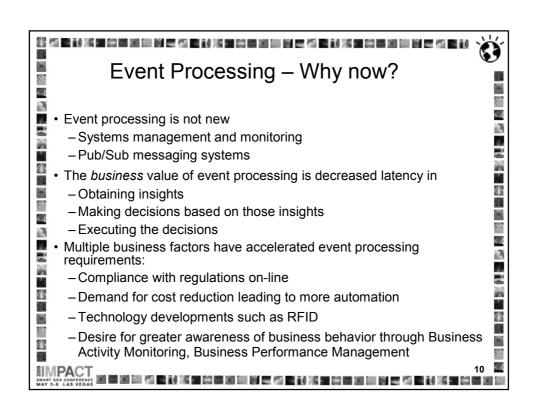

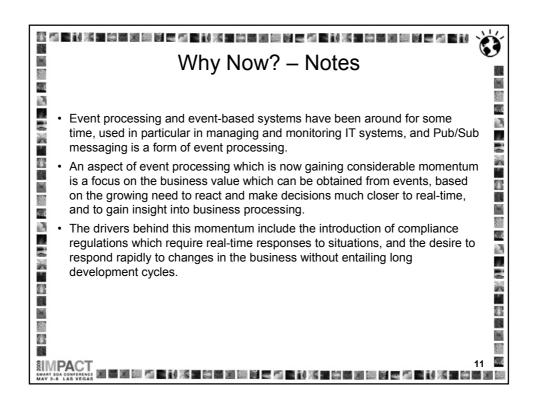

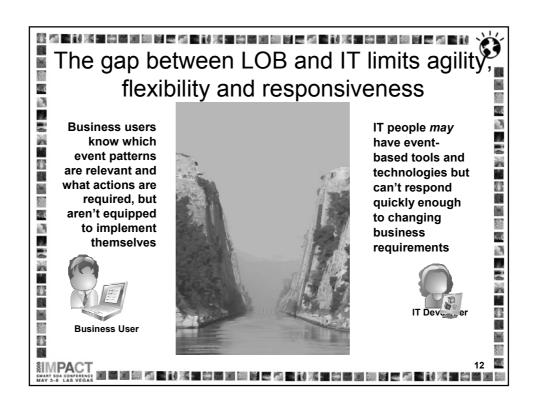

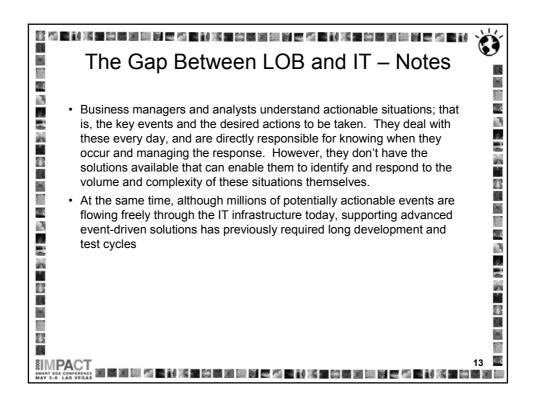

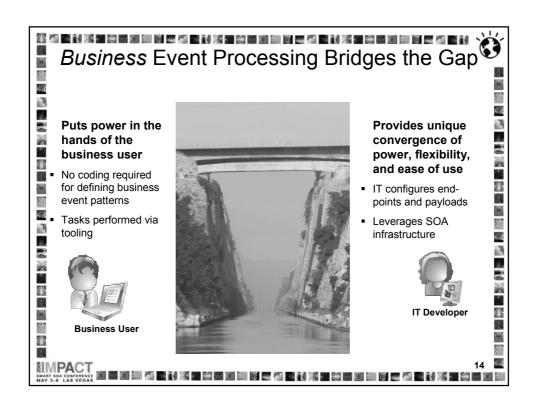

## Business Event Processing Bridges the Gap - Notes • The challenge of closer alignment between business and IT is addressed by what IBM refers to as 'Business Event Processing', which combines the event processing with capabilities to enable business users to make use of · A particular Business Event Processing product to which this applies is IBM's WebSphere Business Events, which provides so-called "Complex" Event Processing support. · Business Event Processing provides IT with the functionality to support advanced event processing requirements in a high-performance, manageable, scalable environment. ě, Additionally, through the inclusion of graphical, non-procedural user interfaces, Business Event Processing as provided by products such as WebSphere Business Events can equip the business user to define the event process themselves. · The Event support in CICS is designed to significantly reduce the development time for introducing event-driven solutions, and to allow IT to 88 respond rapidly to requests from the business. 测量测测 医心脏 医性脓肿 医细胞 医皮肤 法重数 医细胞性 医心脏性 不知 医性

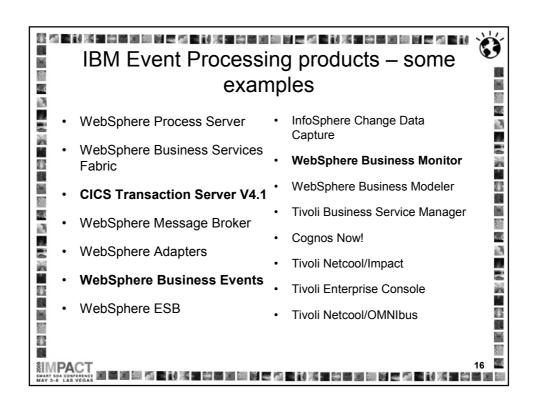

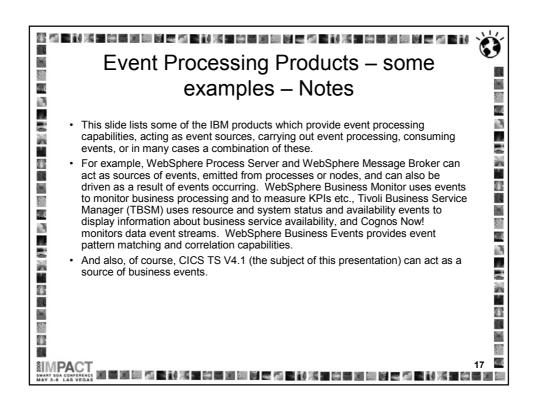

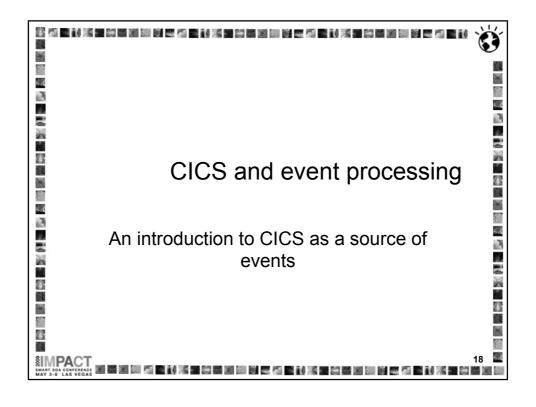

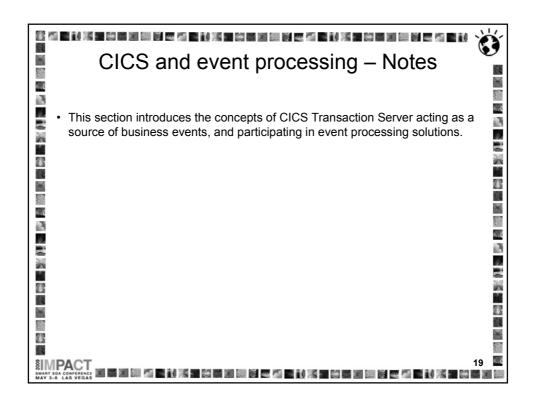

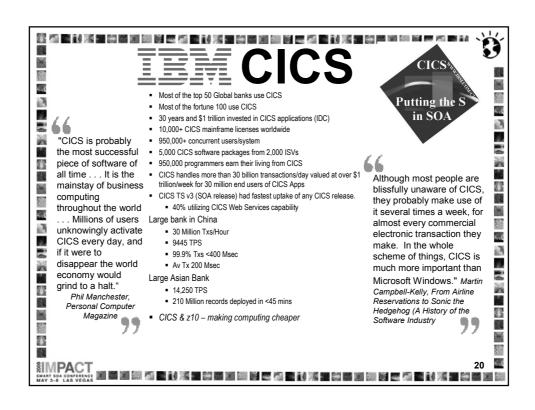

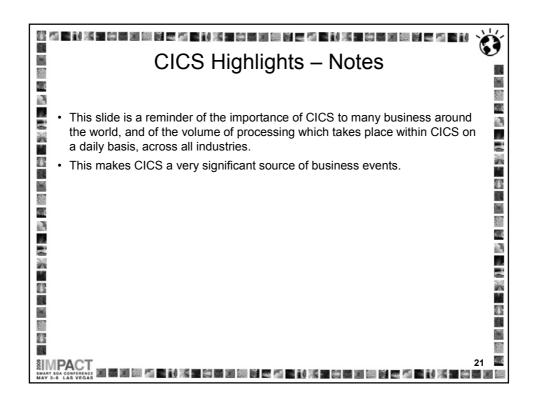

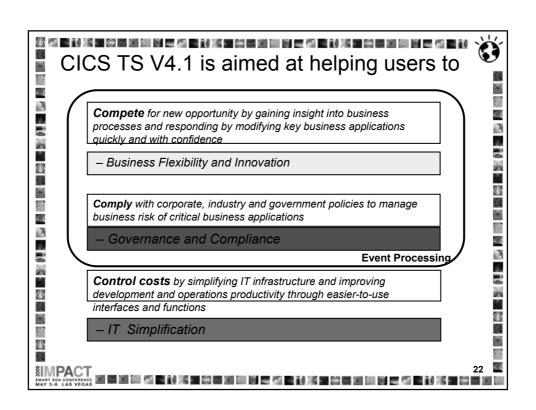

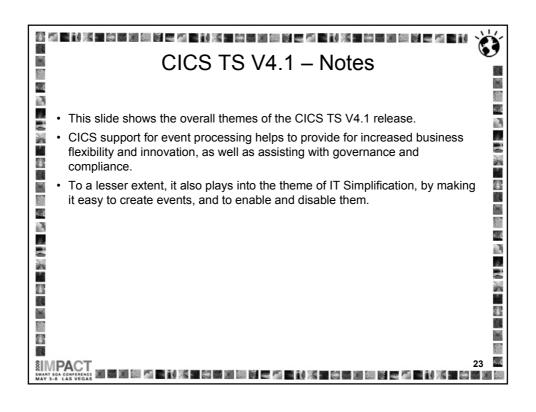

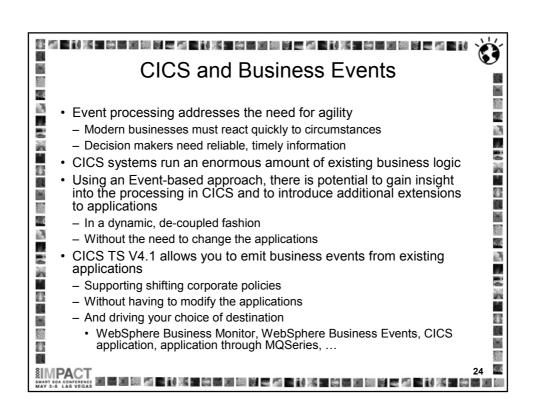

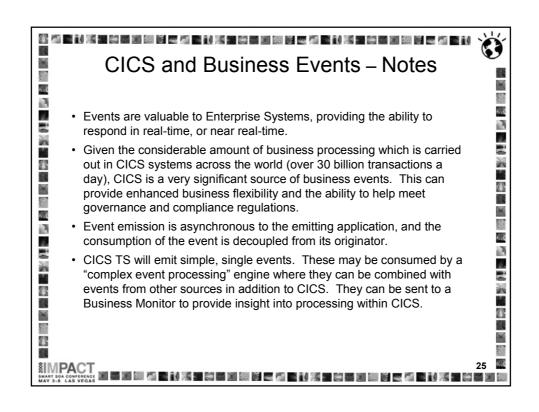

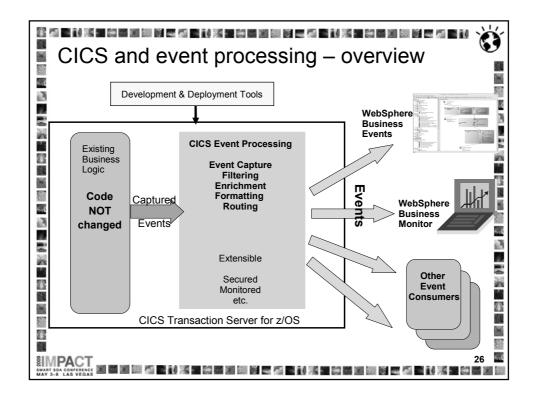

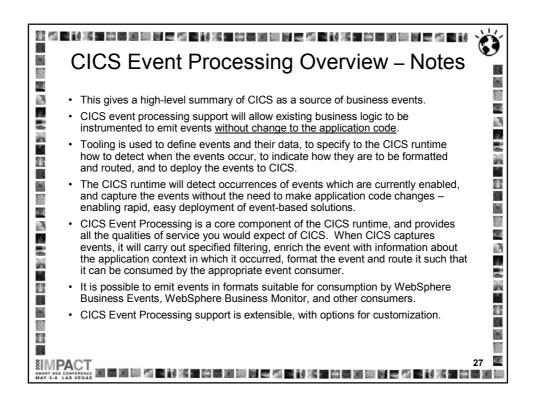

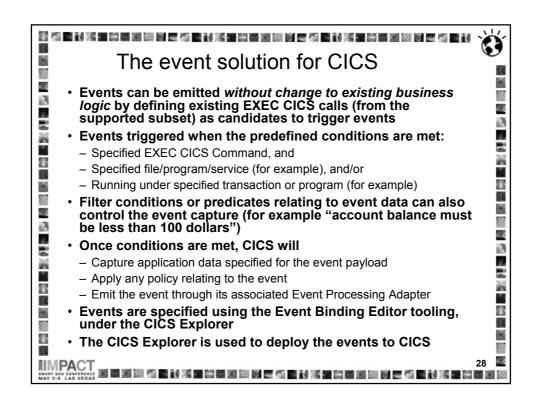

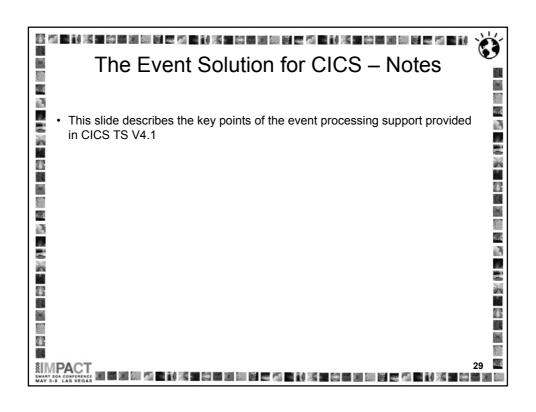

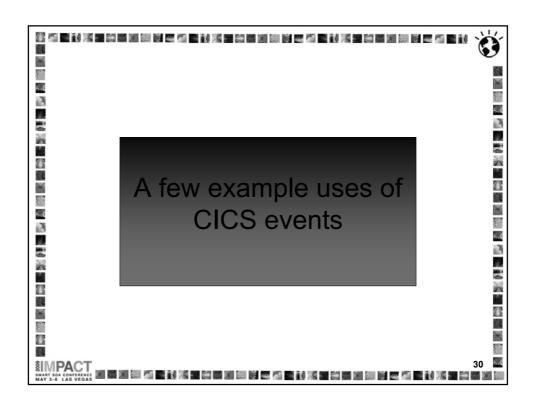

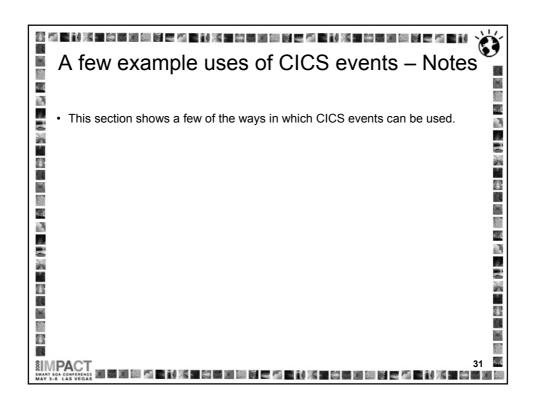

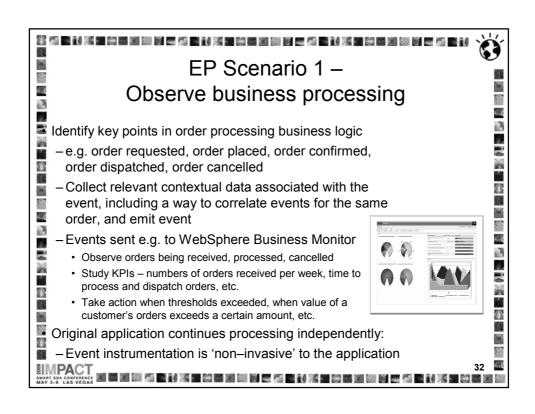

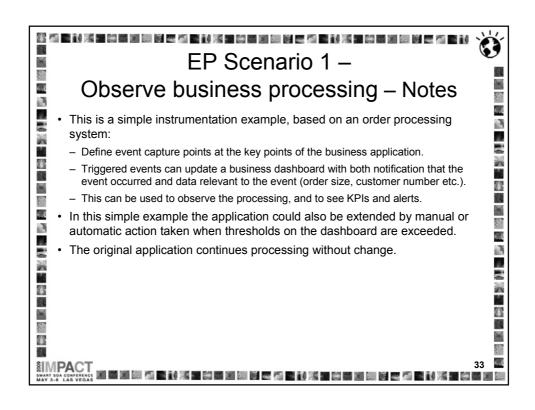

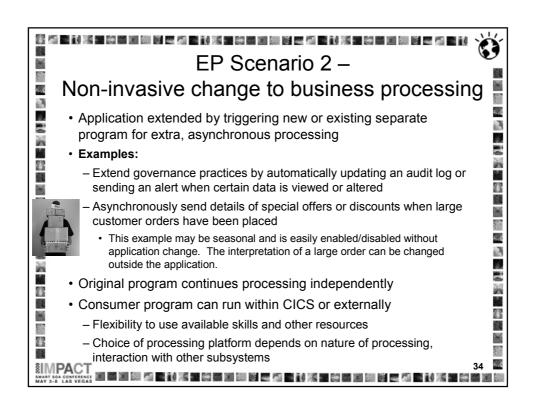

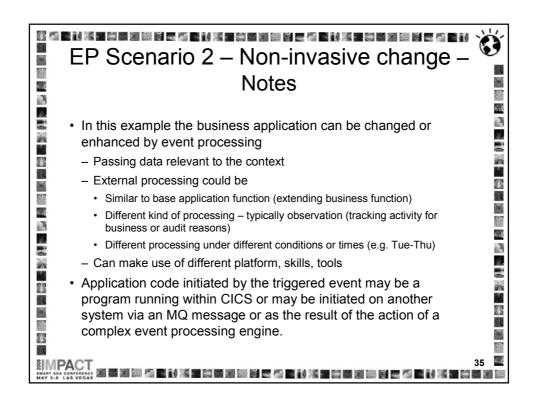

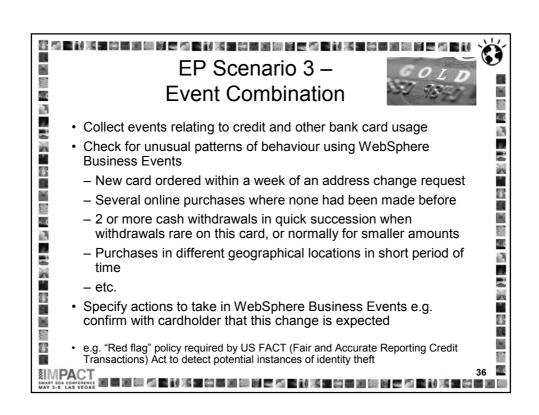

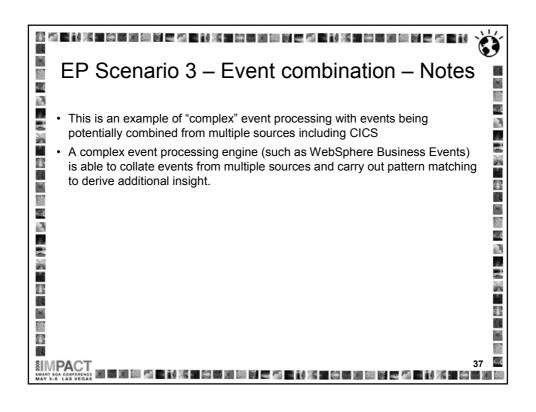

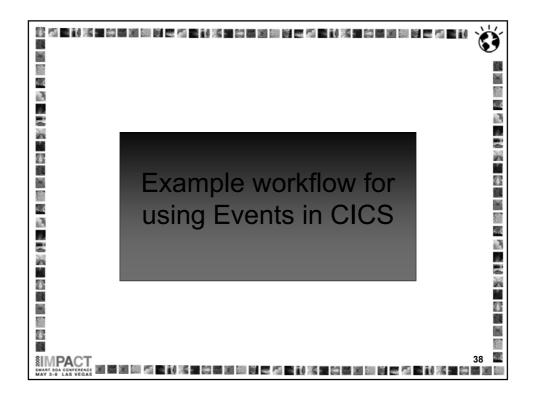

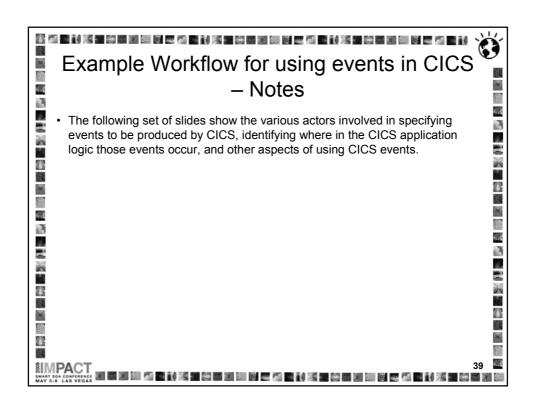

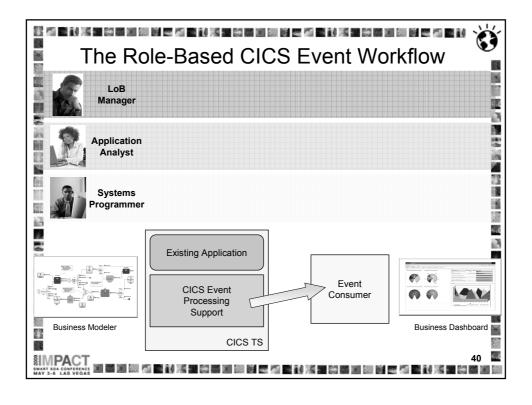

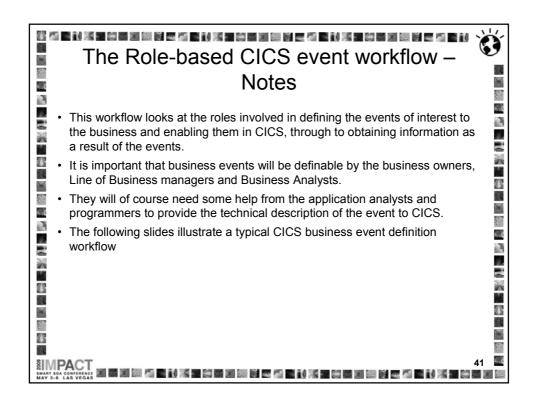

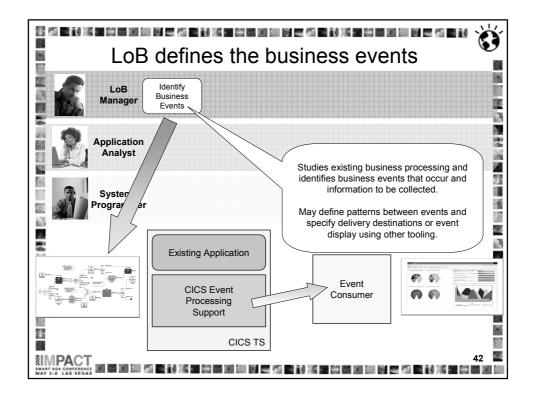

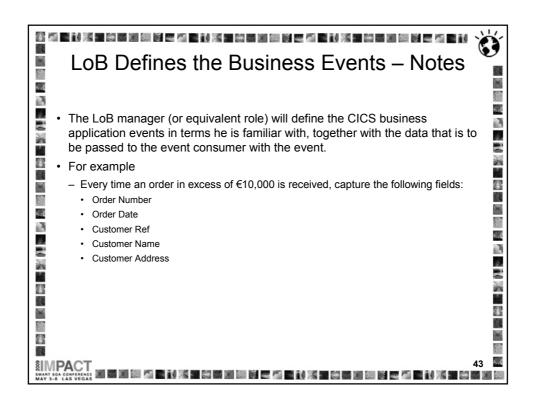

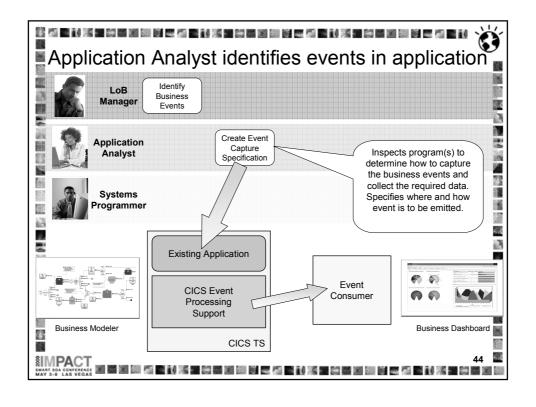

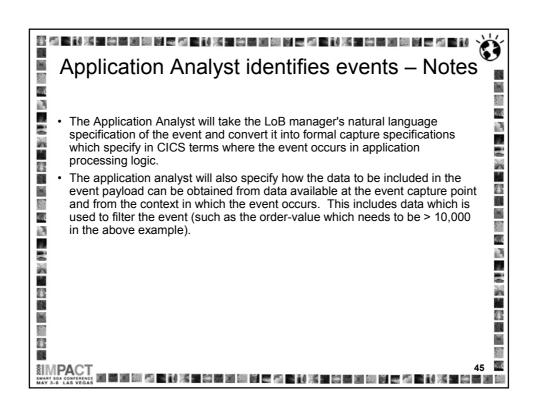

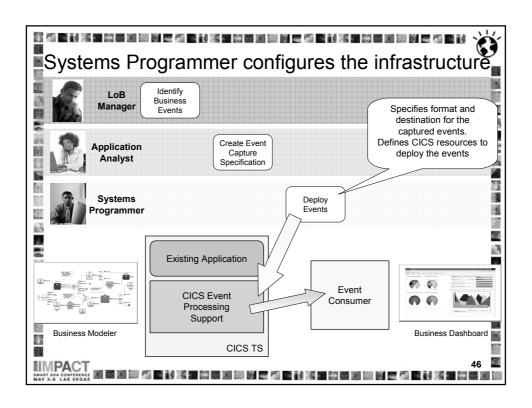

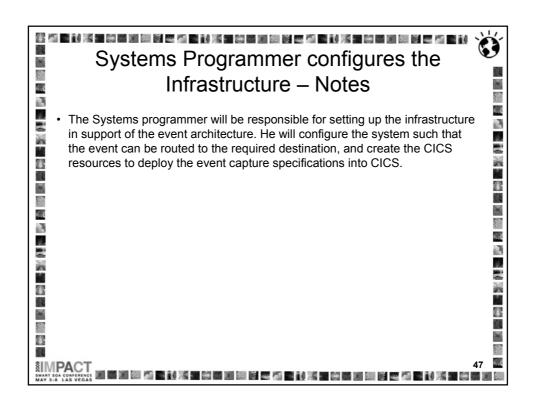

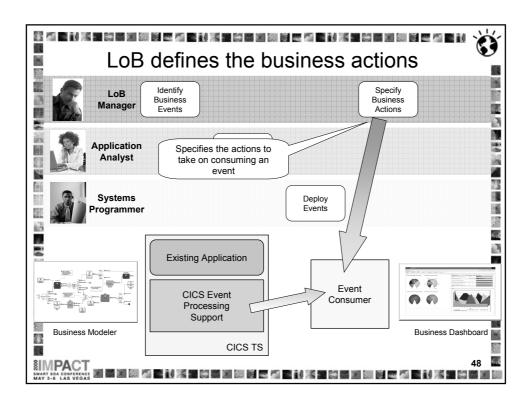

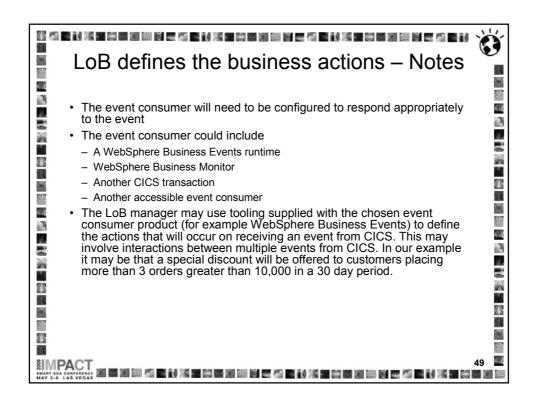

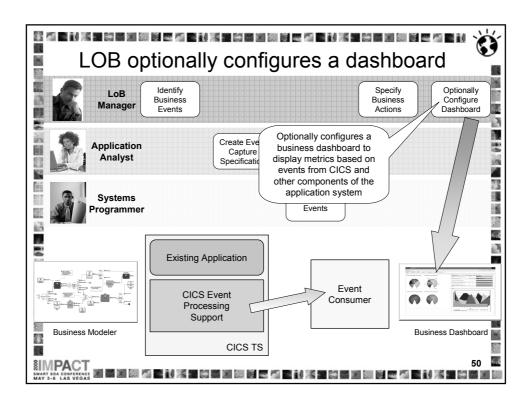

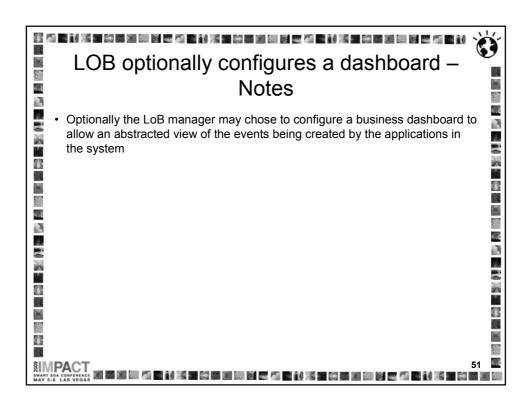

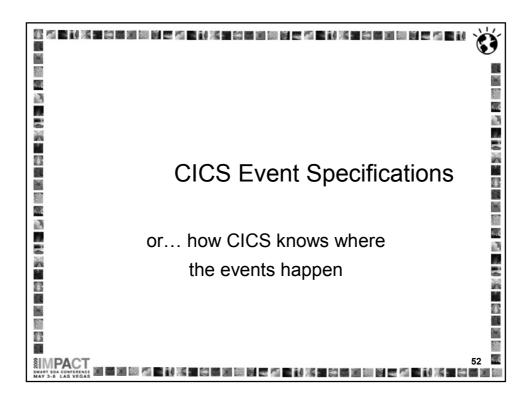

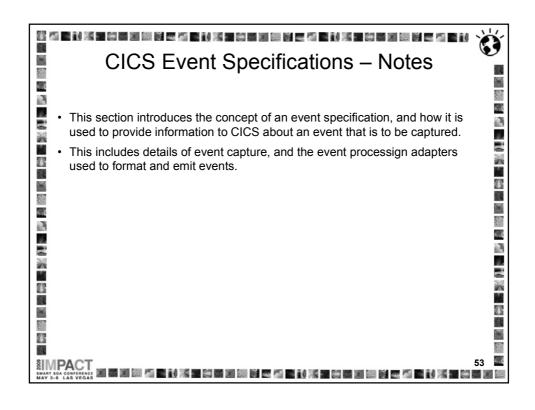

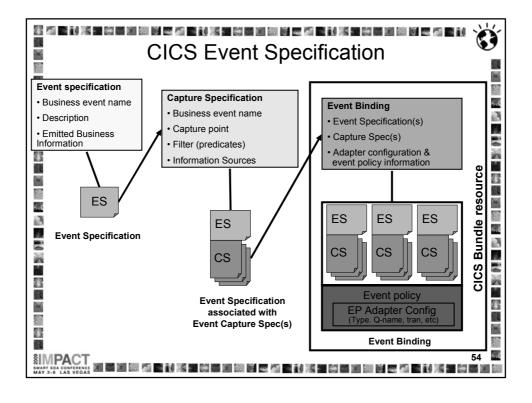

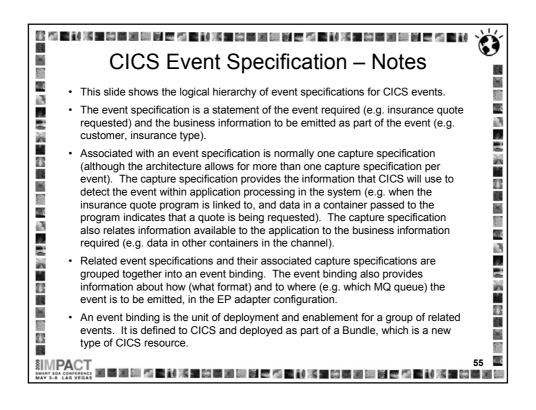

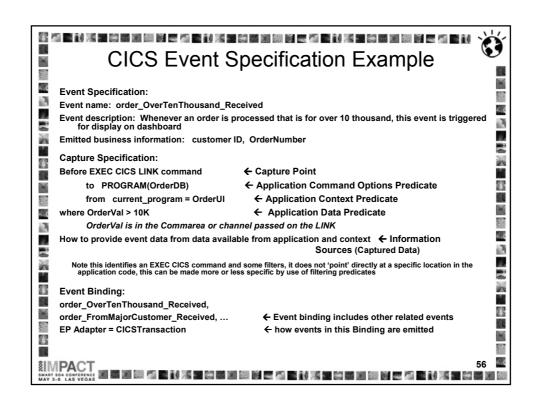

## 海 医杜米里德氏试验 医皮肤 医皮肤 医皮肤 医皮肤 医皮肤 医皮肤 医皮肤 医皮肤 医皮肤 X P CICS Event Specification Example - Notes 7 4.3 · This shows an example of an event specification, where we are interested in events relating to orders of value over 10,000. • The associated capture specification contains a filtering expression made up of a number of 'predicates', which indicate when the event of interest occurs (in this example, when an EXEC CICS LINK command is executed to a target program OrderDB, and when the linking program is OrderUI, then an order has been received, but it is only an order for over ten thousand if the order value field passed on the LINK command has a 1 value greater than 10000). The capture specification also contains K. b, details on how to obtain the information that is to be included in the event (the customer ID and order number in this example). · The event specification is grouped, together with other events relating to significant orders, in an event binding which specifies how the events are to be emitted. 4 7 4

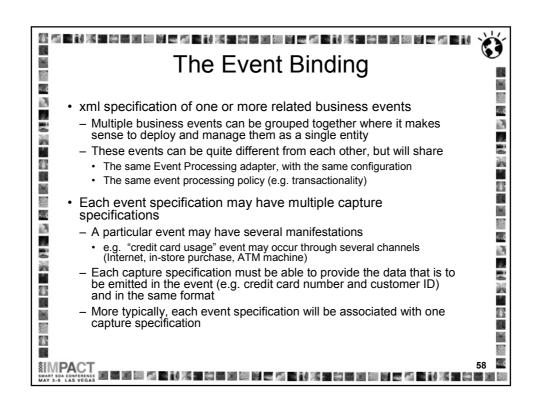

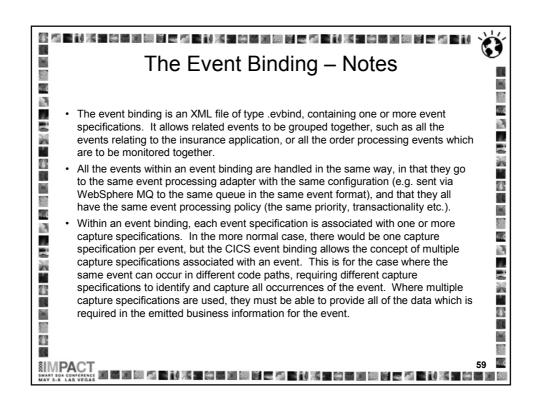

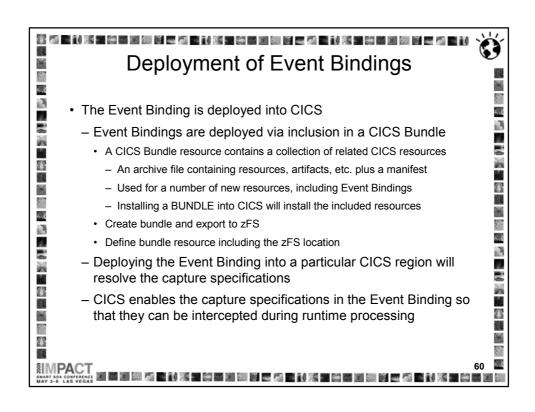

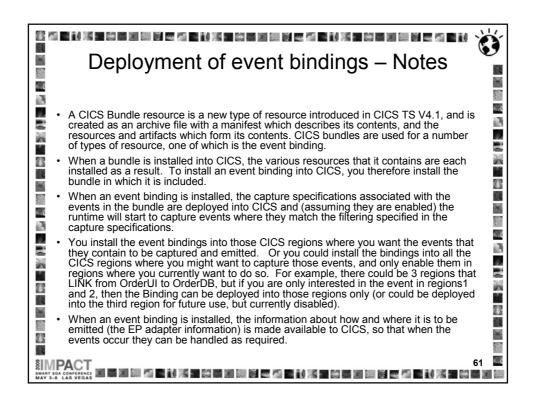

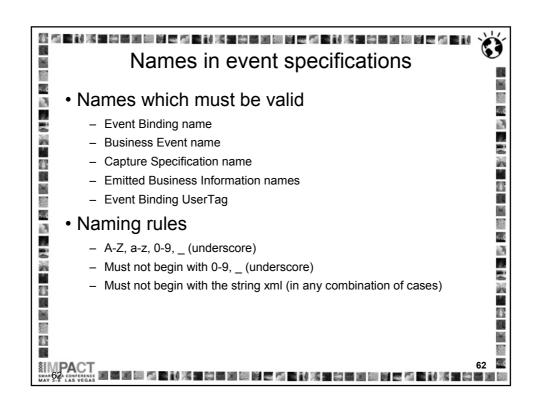

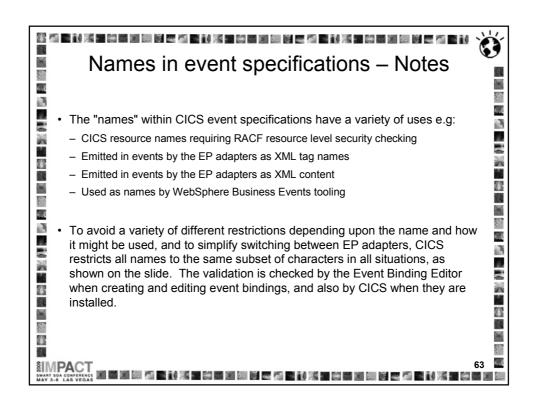

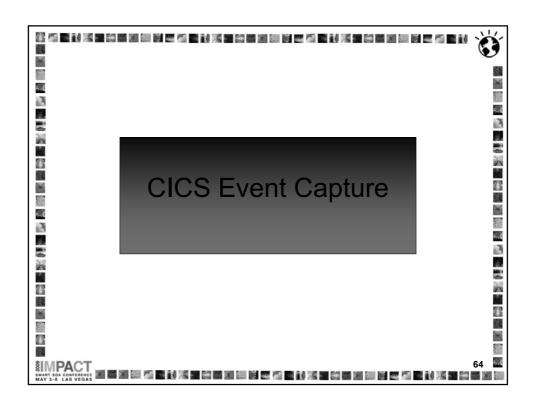

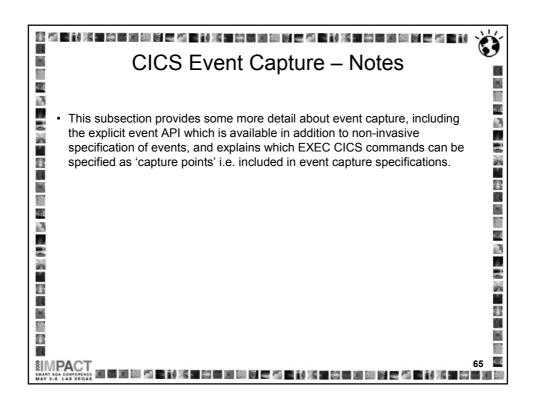

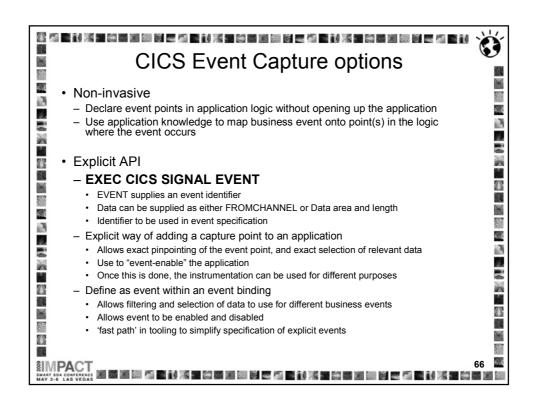

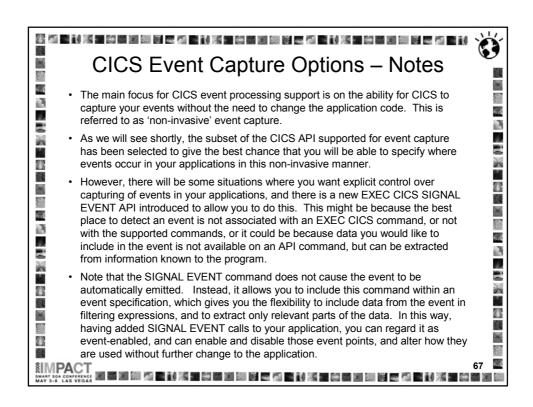

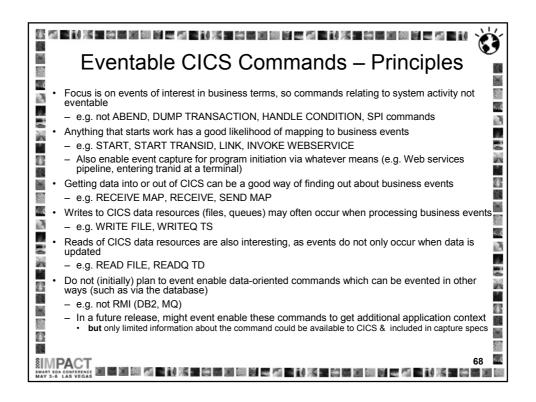

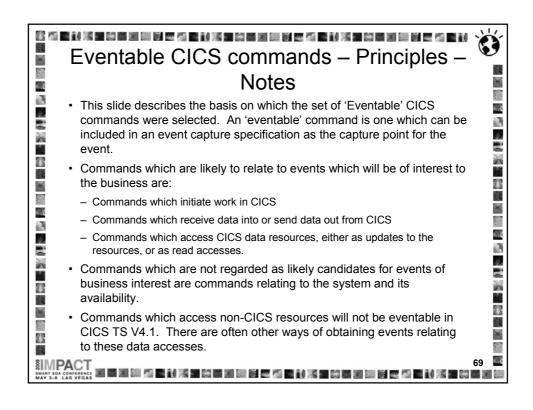

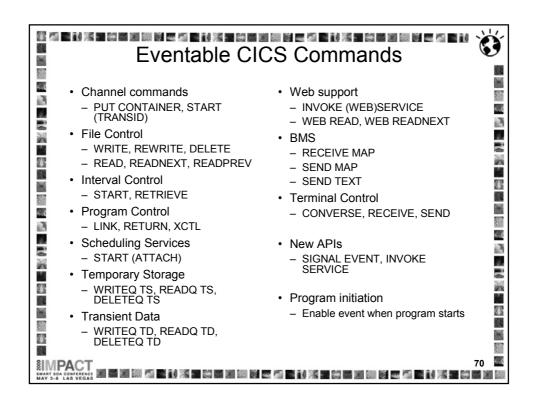

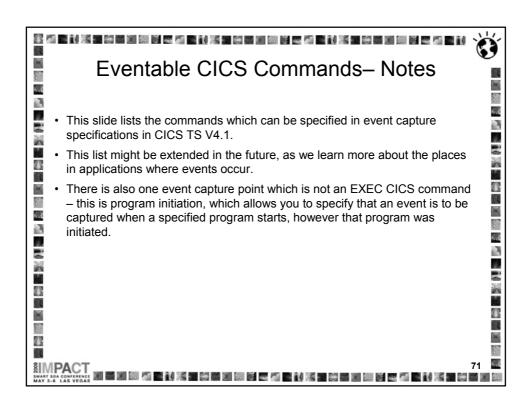

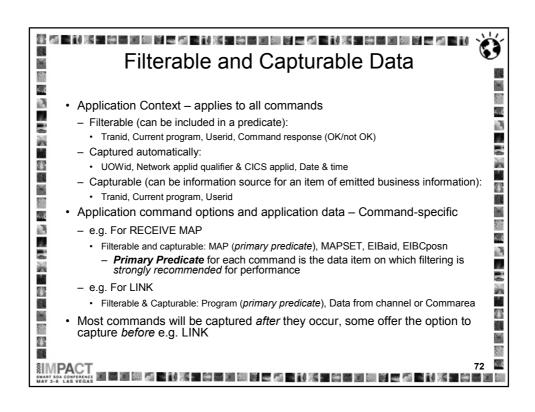

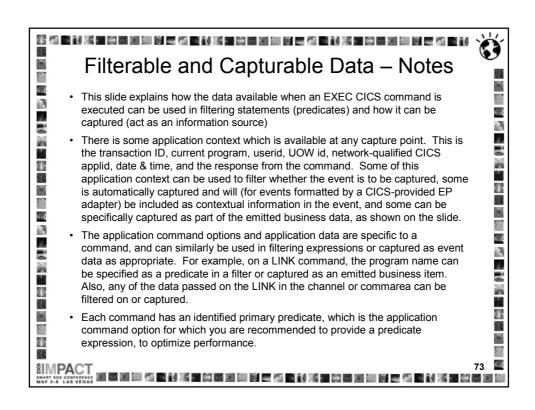

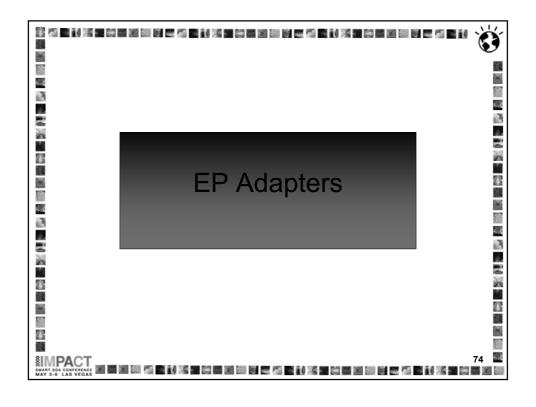

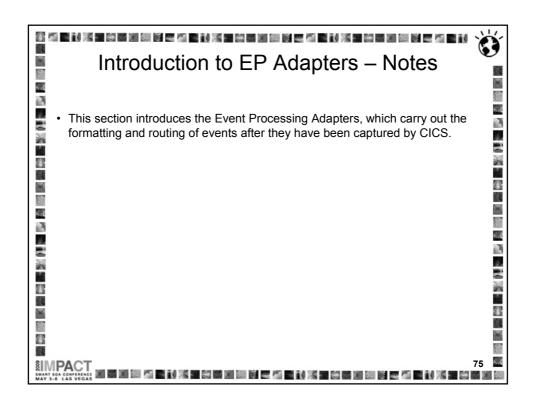

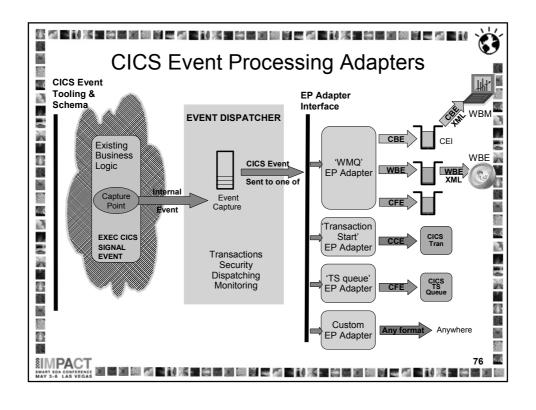

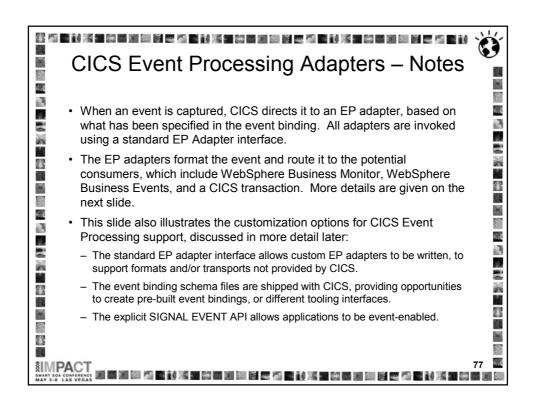

| EP Editor                         | FP Adapter                   | Event                             | Transport                           | Intended consumer(s)                                                                                                    |  |  |
|-----------------------------------|------------------------------|-----------------------------------|-------------------------------------|----------------------------------------------------------------------------------------------------|--|--|
| Tooling:<br>EP<br>Adapter<br>Type |                              | format<br>emitted                 | or<br>Emission<br>Mechanis<br>m     |                                                                                                    |  |  |
| Message<br>Queue                  | WMQ Queue<br>EP Adapter      | CBE<br>(XML)                      | WebSphere<br>MQ                     | WebSphere Business Monitor or any application which processes a CBE                                                       |  |  |
|                                   |                              | WBE<br>(XML)                      |                                     | WebSphere Business Events or any application which processes a WBE connector                                              |  |  |
|                                   |                              | CFE<br>(structure)                |                                     | Application written to get the CFE from the message queue                                                                 |  |  |
| CICS<br>Transaction               | Transaction Start EP Adapter | CCE<br>(containers<br>in channel) | Program<br>start, with<br>channel   | A CICS application which processes the event data from the containers (or just takes action as a result of being driven). |  |  |
| CICS TS<br>Queue                  | TS Queue EP<br>Adapter       | CFE<br>(structure)                | Temporary<br>storage<br>queue write | Test and debug                                                                                                    |  |  |
| Custom                            | User-written                 |                                   |                                     |                                                                                                    |  |  |

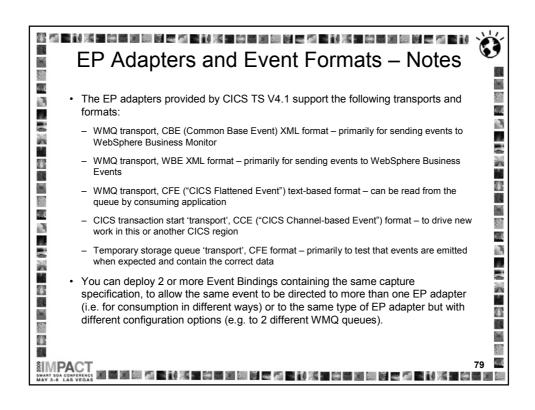

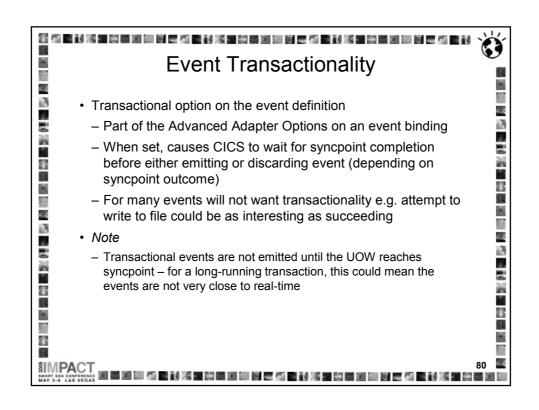

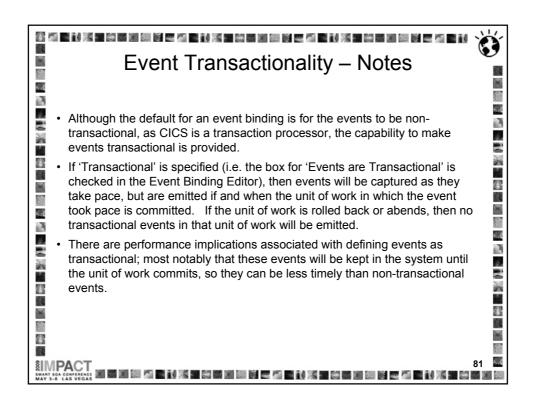

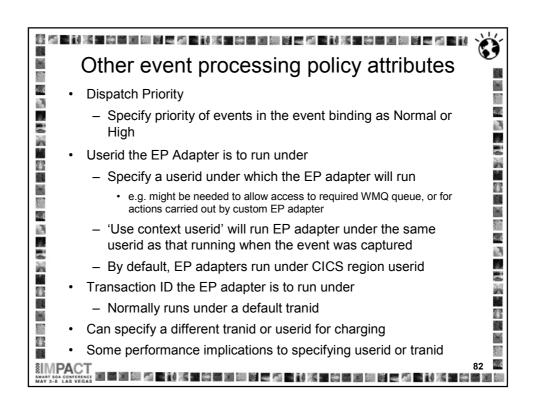

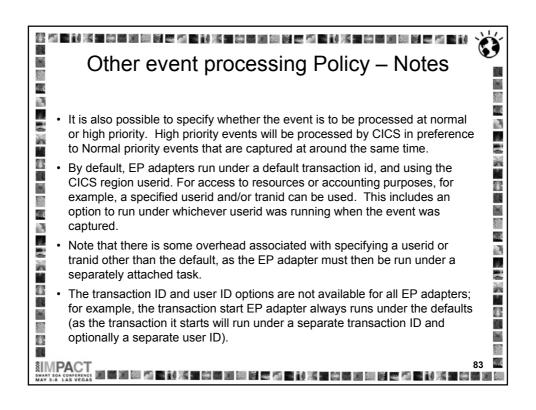

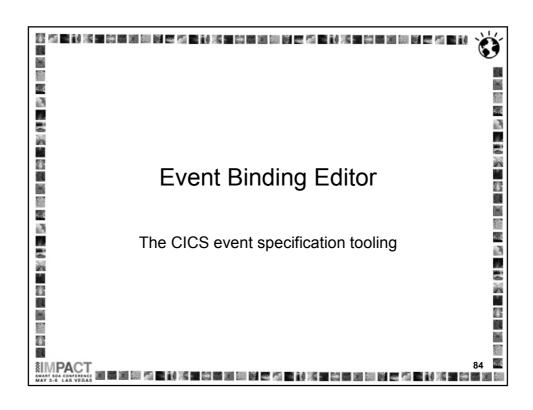

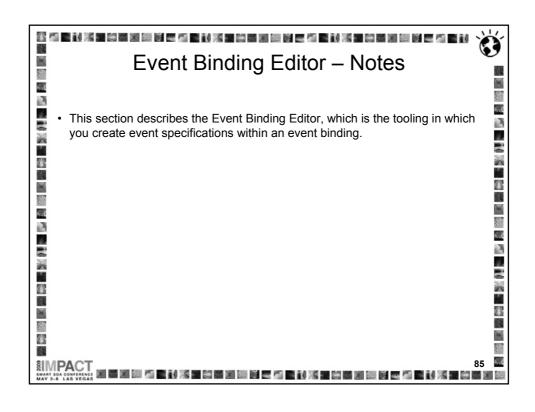

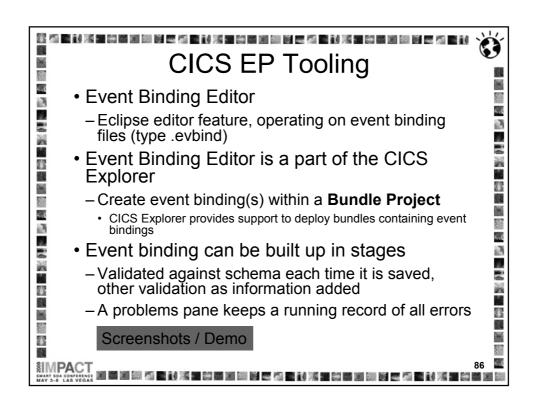

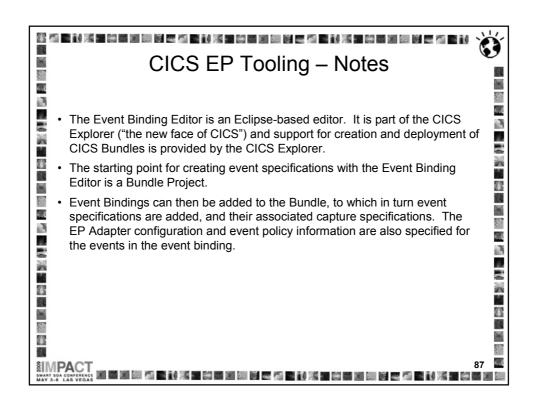

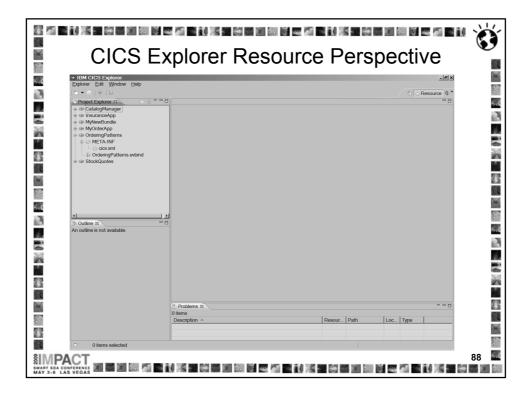

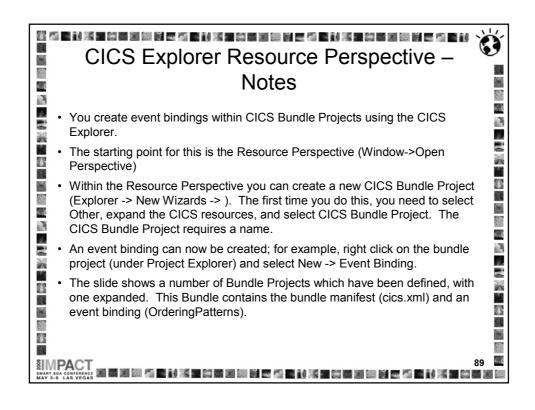

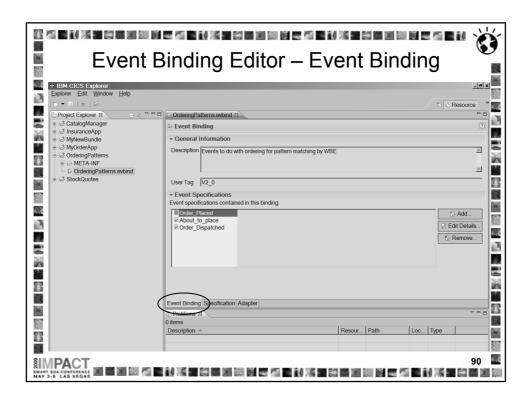

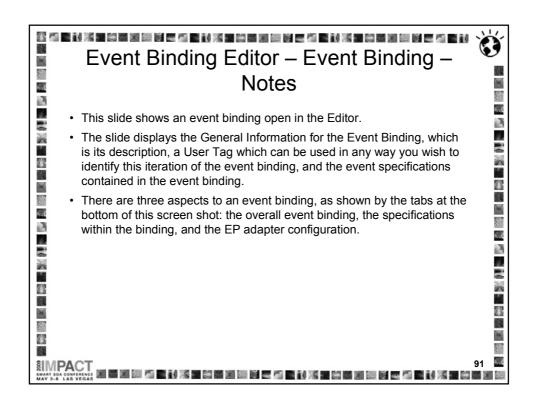

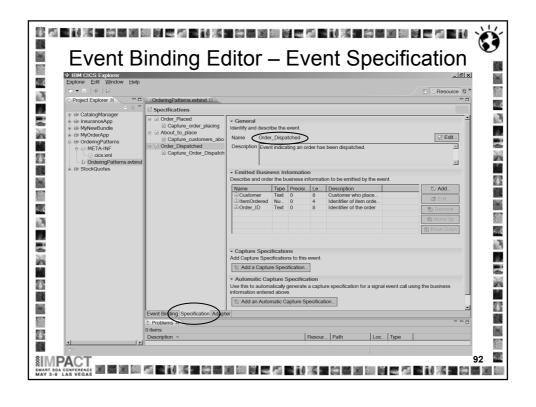

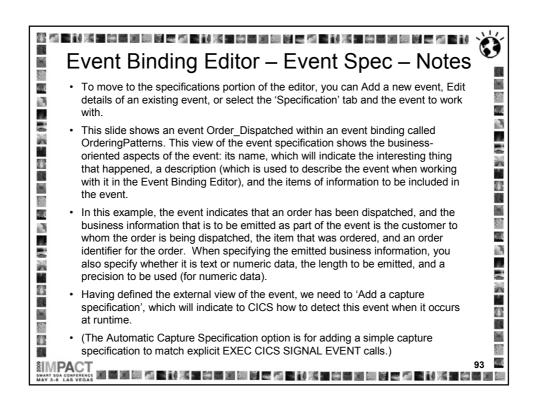

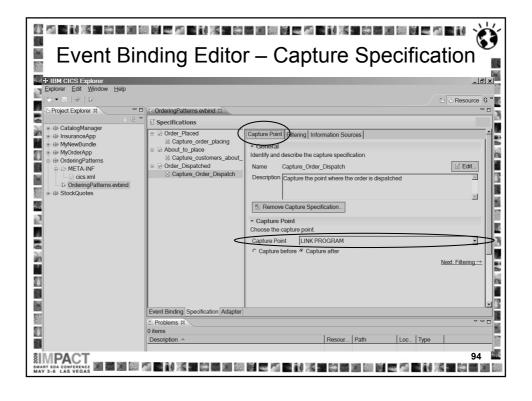

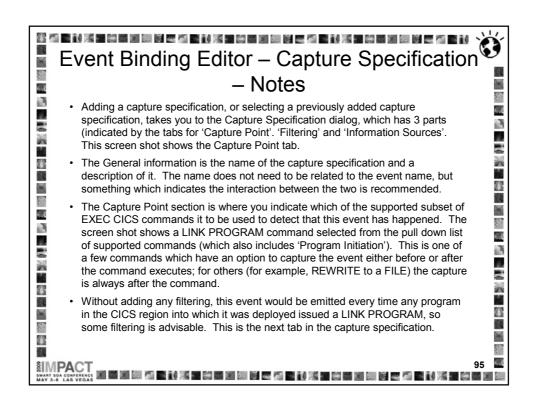

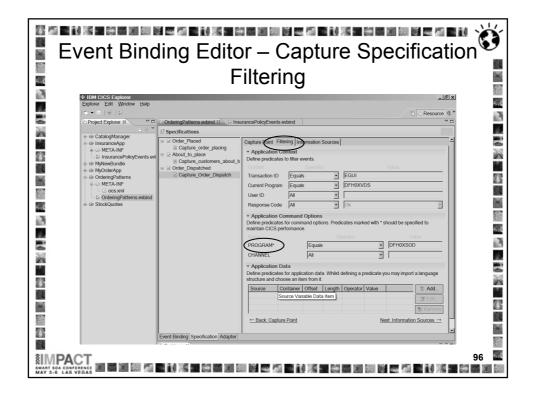

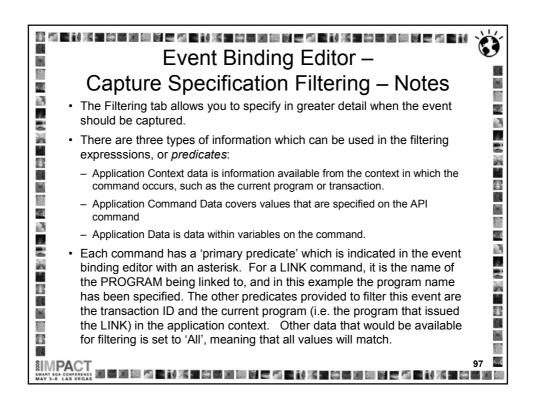

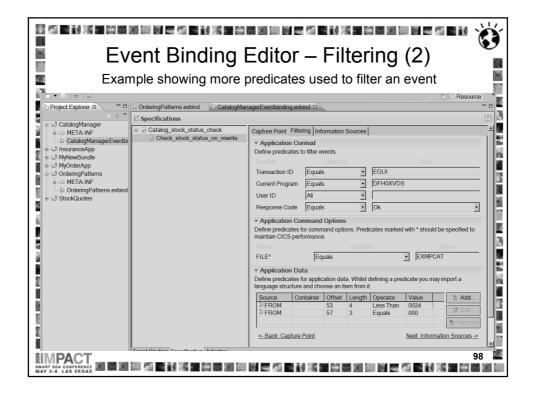

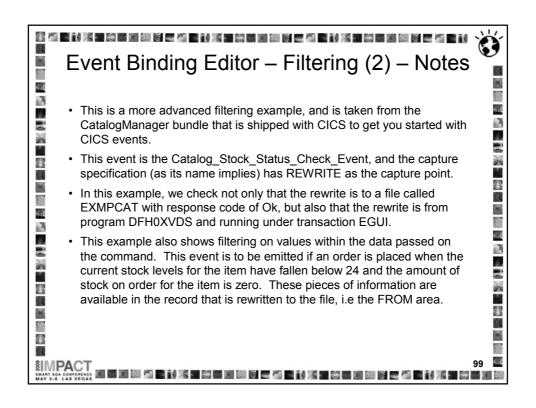

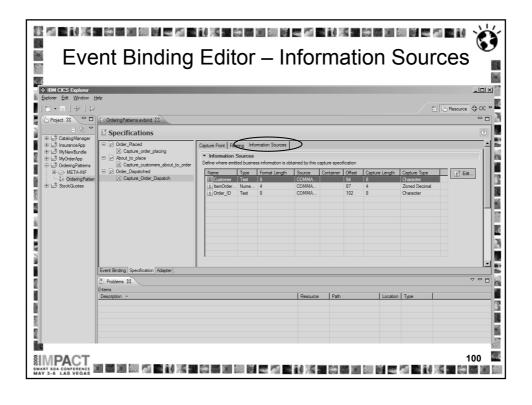

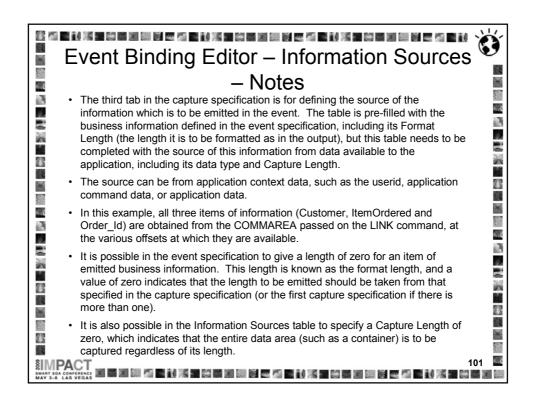

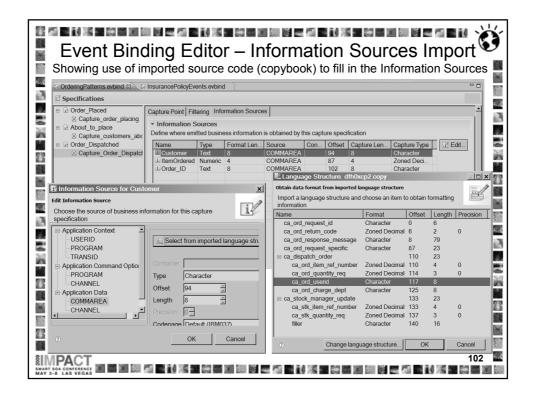

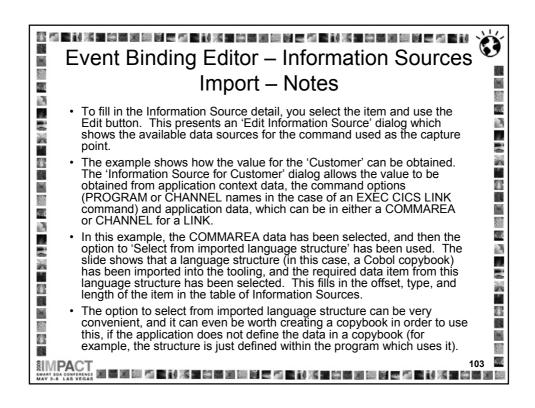

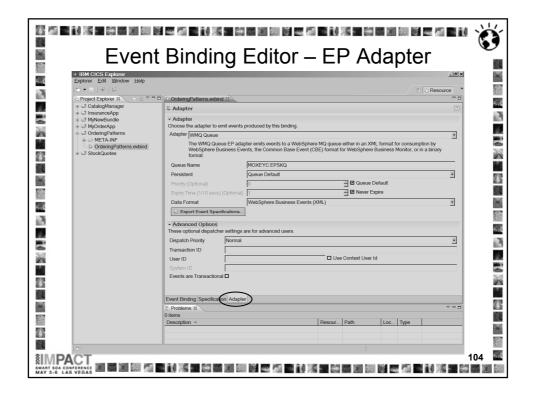

## 海 医杜米里葡萄细胞 医医肾 医杜米里的多面 网络医水红色 医多面 医医皮肤 Event Binding Editor - EP Adapter - Notes · Returning to the tabs relating to the overall event binding, we need to fill in the EP Adapter details. · On this panel, the EP adapter which is to emit the event is selected (WMQ Queue is shown), the event format to be used (the XML-based WebSphere Business Events format is shown), and configuration relevant to this EP adapter, such as the WMQ queue name and · There are also some Advanced Options, which are initially collapsed in the event binding editor, as you do not always need to specify anything other than the defaults. · If the 'Events are Transactional' box is checked, then events in this binding will not be emitted until the unit of work in which they occurred reaches syncpoint and commits. If the unit of work rolls back or abends then the events will not be emitted. 8 8

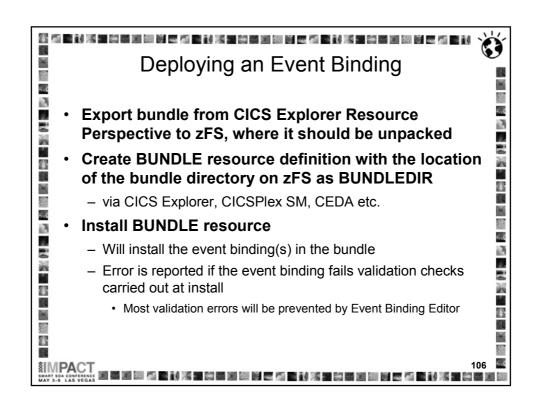

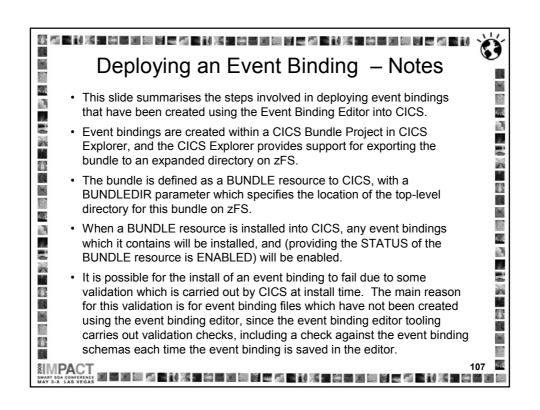

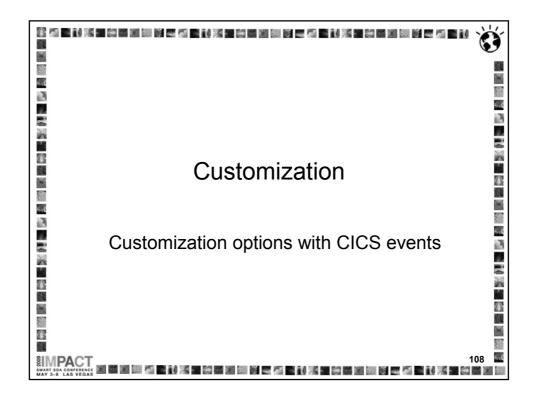

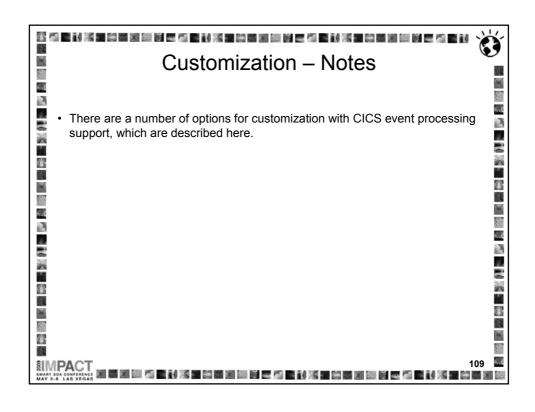

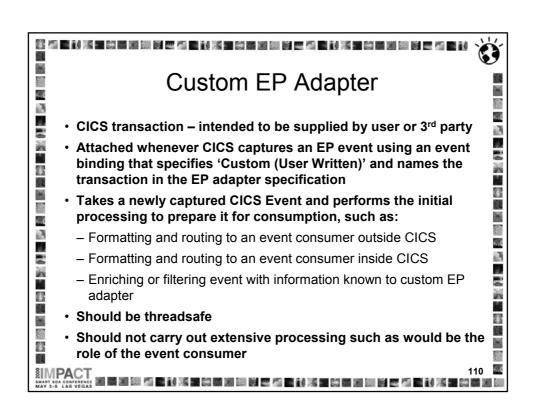

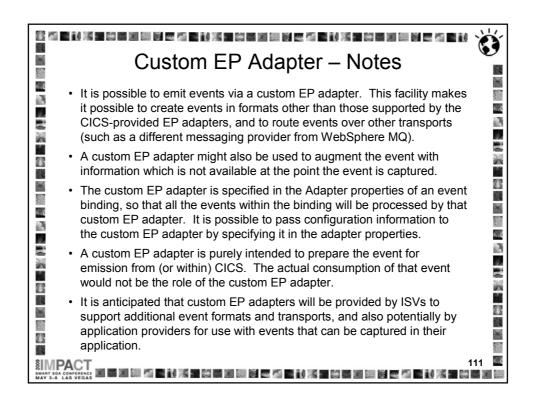

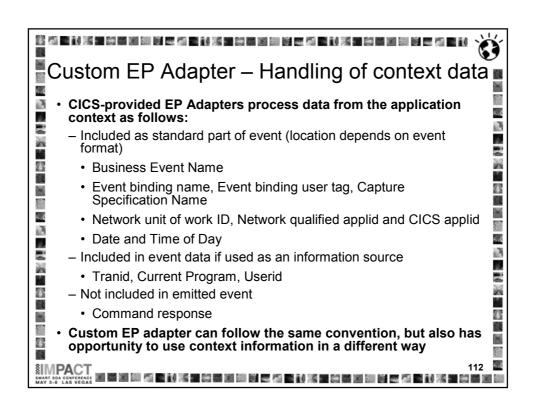

## Custom EP Adapter – handling of context data - Notes 4 · Writing a custom EP adapter provides an opportunity to process the standard application context information (passed in the DFHEP.CONTEXT container) in a different way from the CICS-provided EP adapters. The CICS-provided EP adapters follow the convention that some of this application context is automatically included in the emitted event. The location of that information depends on the format of the event; for example, in the CBE format, some of this information is included in standard CBE elements, and the rest is in the CICS 'static' portion of the xs:any slot in the CBE. There is also some application context information which the CICS-provided EP 4 adapters only include in the event if it has been selected in the capture specification K. D. as part of the event payload; for example, the userid is used to provide a customer Some application context information (e.g. the command response) is never included 1 in an event formatted by a CICS-provided EP adapter. A custom EP adapter could, for example, include the tranid automatically in events it 7 2 emits, rather than only when selected as an item of business information. 77

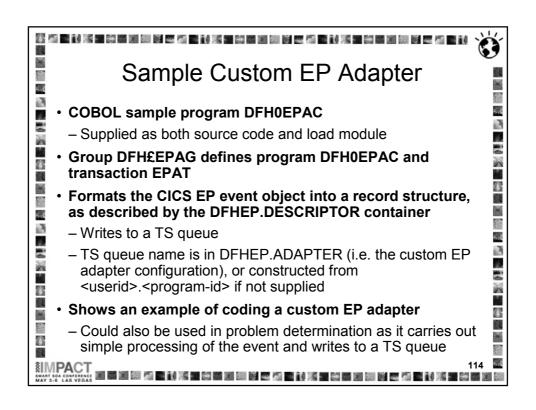

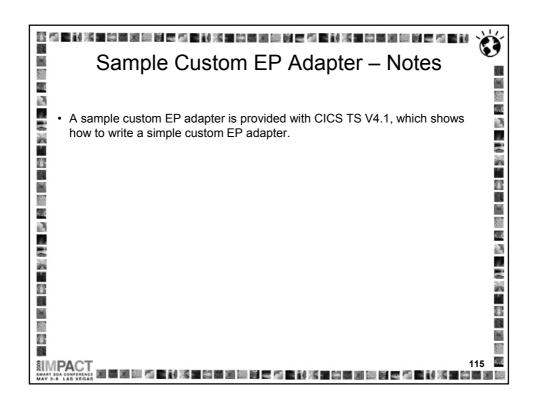

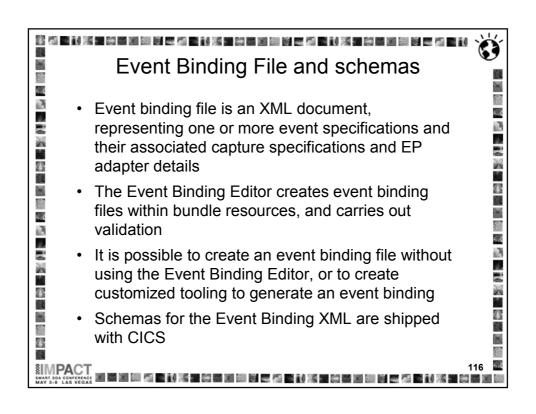

## Event binding file and schemas – Notes 4 4.4 5 d 4.3 • Another customization point is the event binding XML. The recommended mechanism for creating an event binding (within a CICS bundle) is using the Event Binding Editor. The Event Binding Editor carries out a lot of validation of the event specifications, such as ensuring that command options used in filtering in a capture specification are supported by the command specified as 31 the capture point, to give just one example. 1 However, the schemas that describe the event binding XML are shipped with 4.4 1 CICS, and can be used either to generate pre-canned event bindings, or to K.E develop customized tooling for creating event bindings. 'n, 7 2 4 7 1

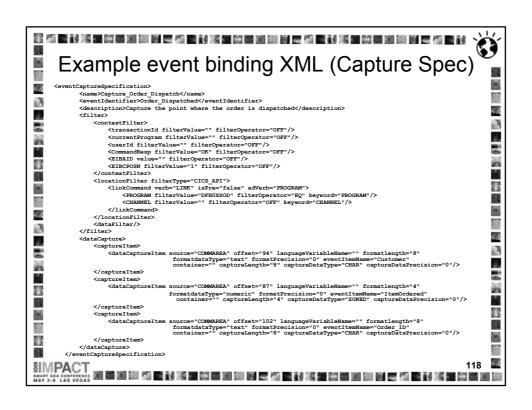

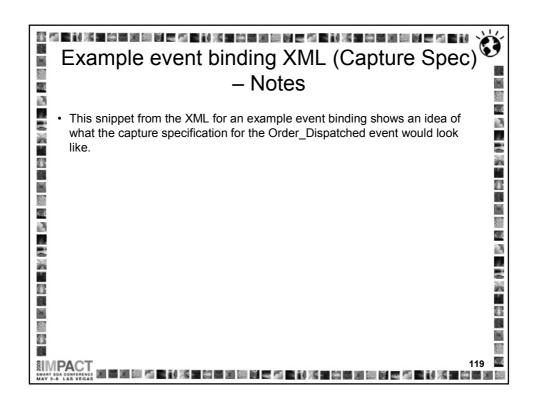

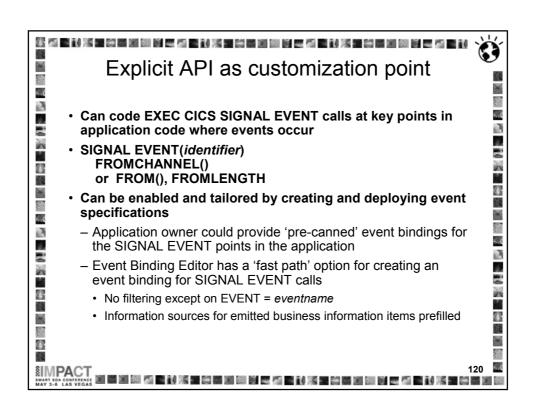

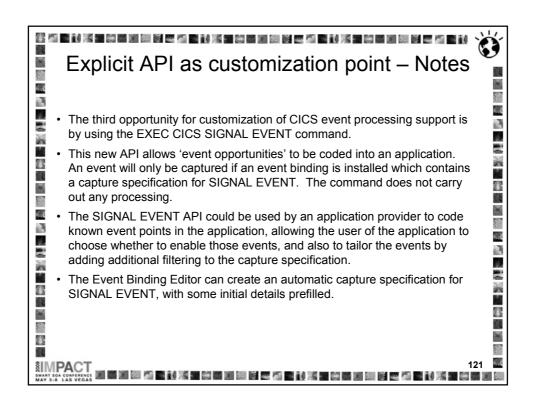

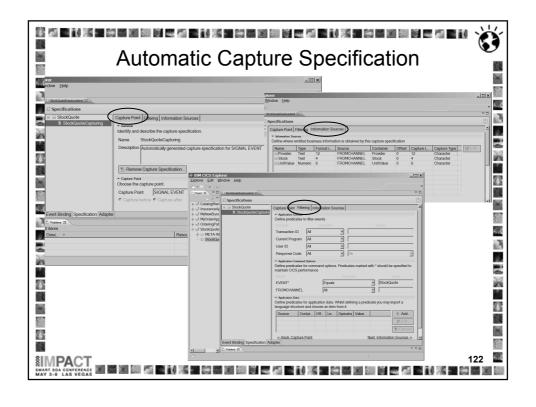

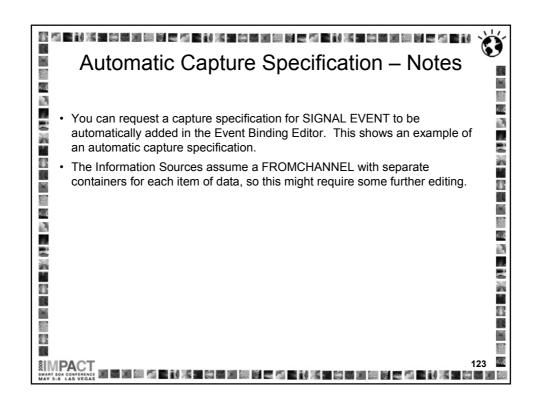

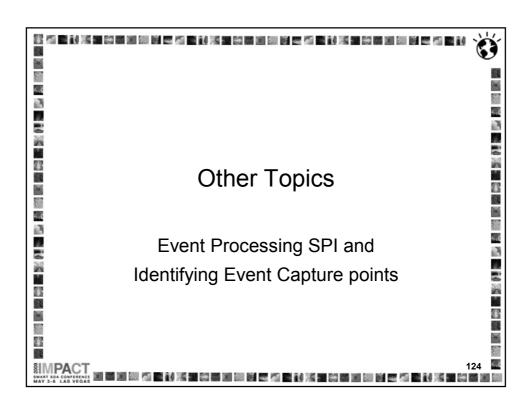

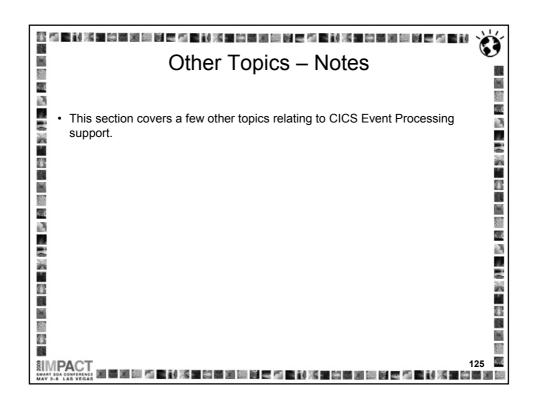

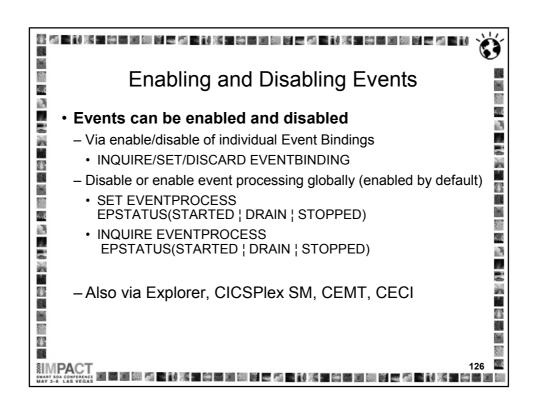

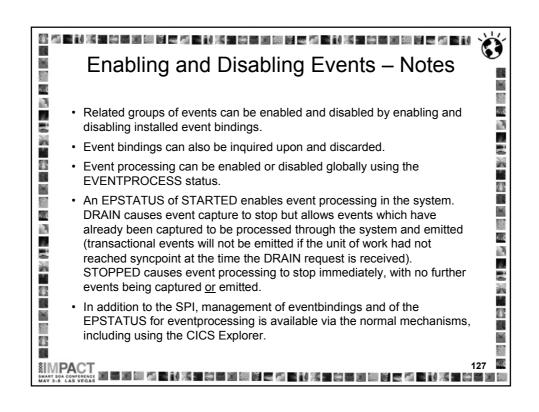

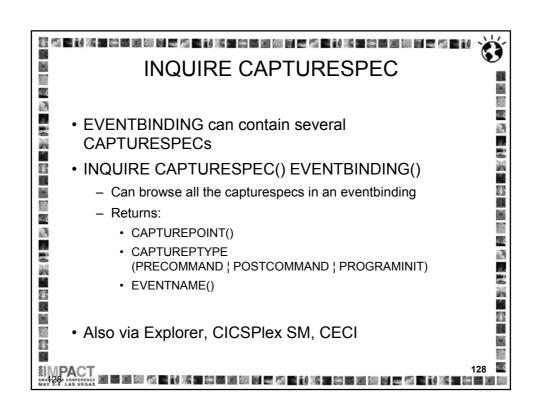

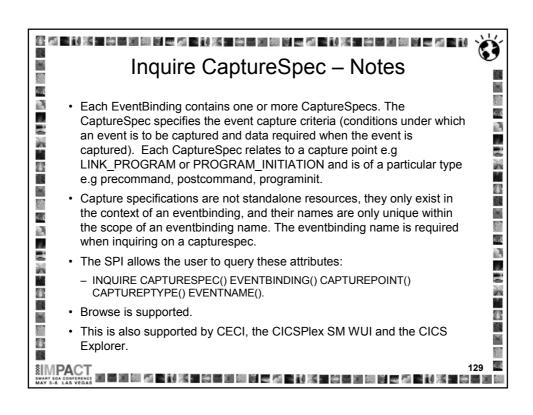

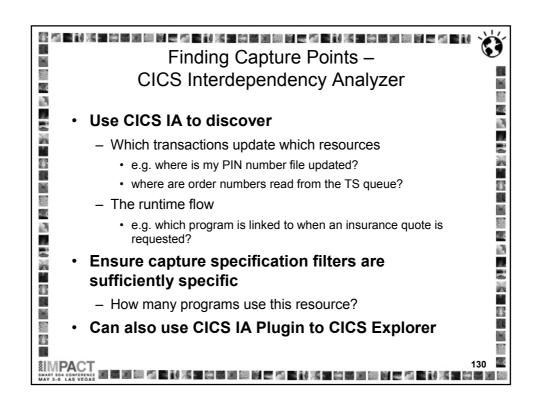

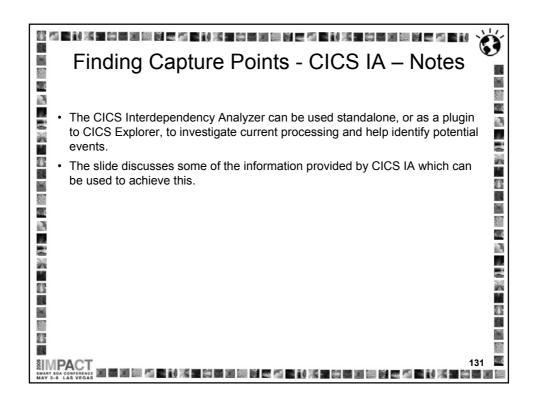

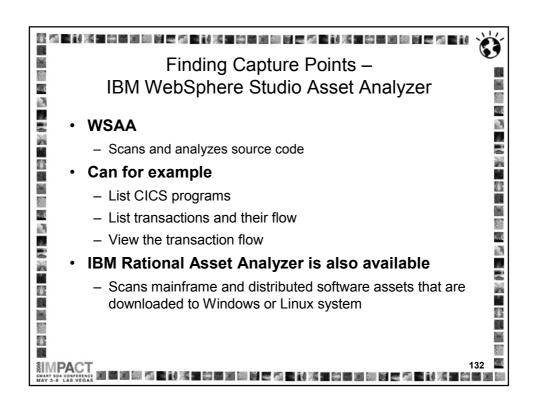

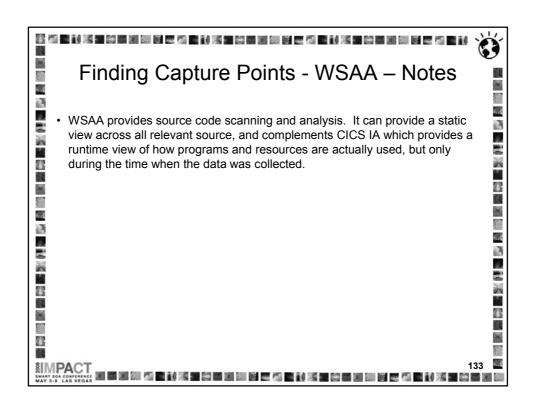

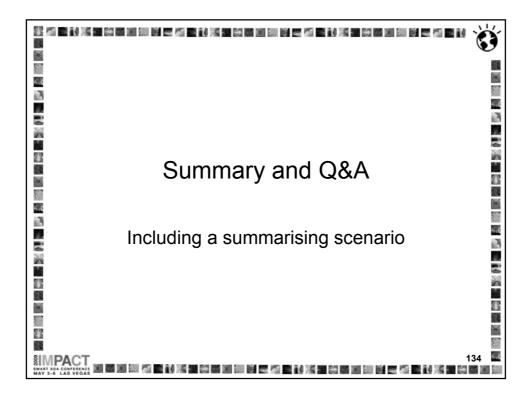

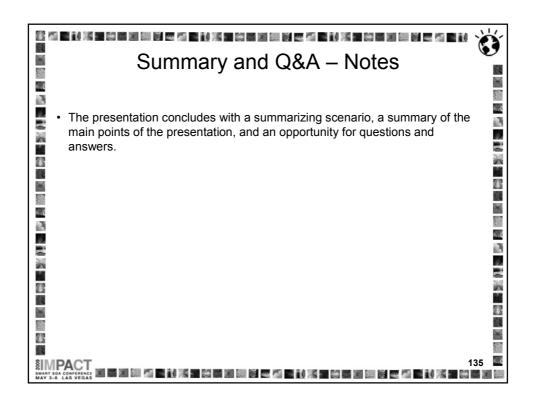

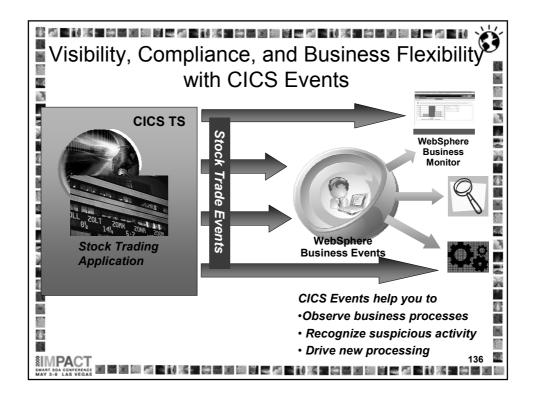

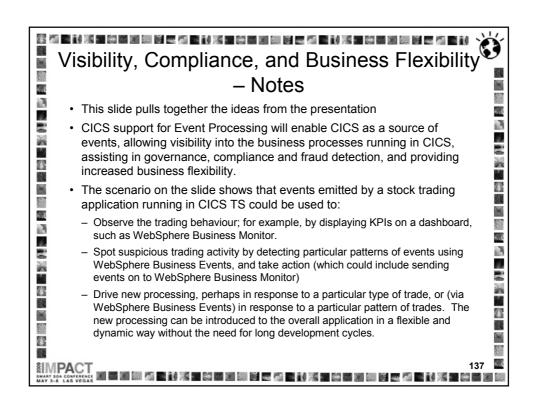

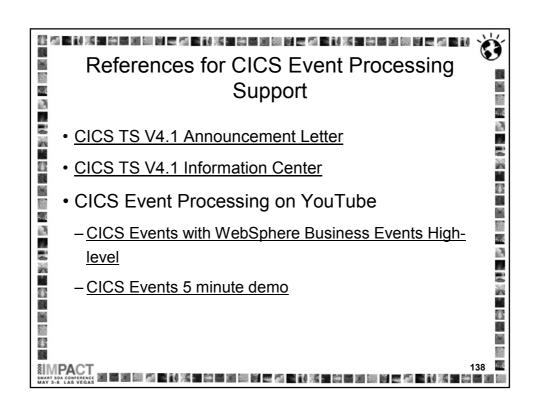

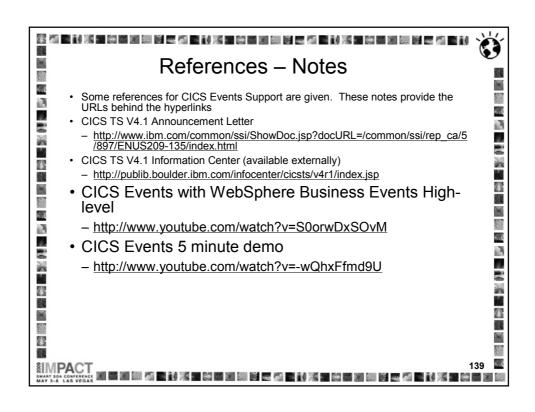

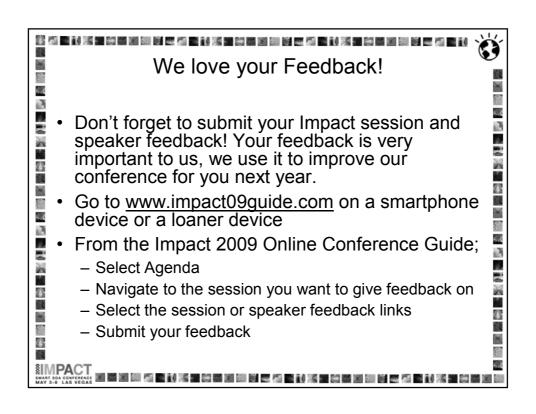

## 河 医刺光性 粉磨게 明 년 조석 医射光性 粉磨게 明 년 조석 医射光性 粉磨게 明 년 조석 医射 **CICS and Events Summary** 4.4 Non-invasive emission of business events from CICS applications without need to change existing business logic 1 SIGNAL EVENT API for explicit instrumentation of events Event Binding Editor tooling within CICS Explorer to create event specifications 7 Event specifications deployed to CICS via bundles containing 77 event bindings T. $\times$ - Specifies event and the emitted business data, and how it can be 4.4 1 i. detected and captured by the CICS runtime K. - Specify event capture points as EXEC CICS command (a subset of B. the EXEC CICS API) plus filtering on command parameters and E. . data 2/5 1 Events dispatched to specified EP adapter for formatting and emission to event consumers including WebSphere Business 88 Events and WebSphere Business Monitor 88 - CICS-provided EP adapters plus capability for custom EP adapters 6

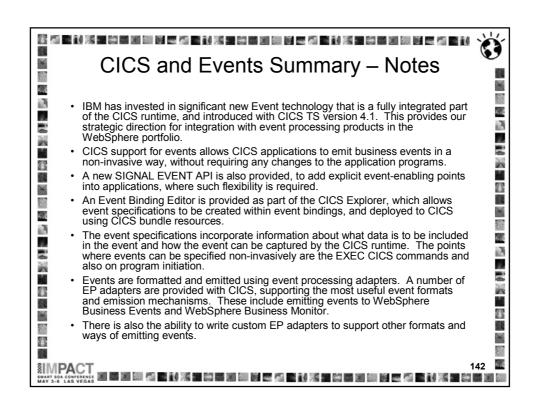

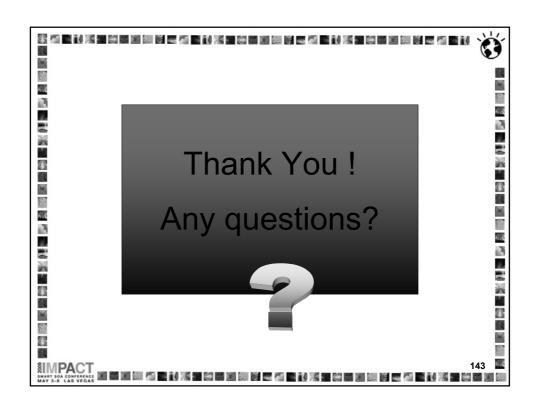

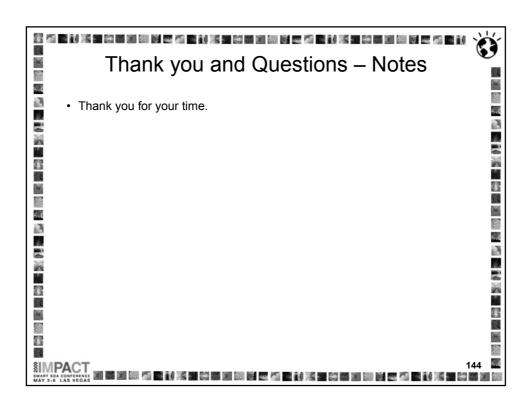